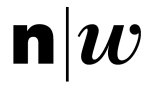

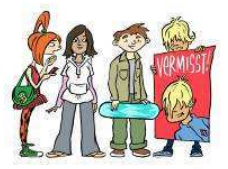

# NetLa – Matériel pédagogique 8

# **Idées et propositions de cours**

# **«La planète Internet, de Wikipedia jusqu'au vol de données»**

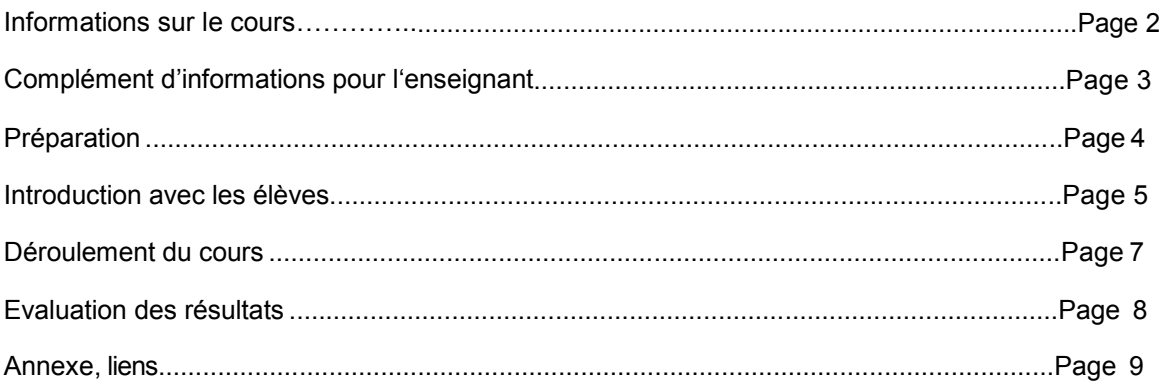

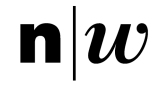

Fachhochschule Nordwestschweiz Pädagogische Hochschule

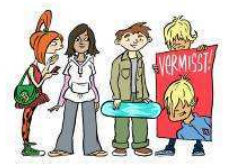

Campagne pour la protection de la personnalité Page 2

# **Informations sur le cours**

La présente unité de cours se base sur la BD (Coris Füller) chapitre 2, image 15. Les enfants réfléchissent: pourquoi la fourgonnette a klaxonné lorsqu' Anna se trouvait sur la chaussée. Peut-être que l'homme de la fourgonnette n'est pas si méchant que ça ? L'enseignant entre dans la salle de classe, Sarah demande: «Existe-t-il une chose qui est gentille et méchante à la fois?» Lors du cours les enfants discutent des avantages et des inconvénients d'Internet et du téléphone portable.

## **Groupes-cibles**

.

Ce cours s'adresse à des élèves âgé(e)s de 10 à 12 ans

### **Groupes de travail et créneau horaire**

Les élèves travaillent dans le cercle de la classe ou individuellement.

### **But du cours**

Les élèves se posent des questions concernant les avantages et les inconvénients d'Internet et du téléphone portable.

Ils parlent de leurs propres habitudes dans l'utilisation d'Internet.

Ils apprennent de quelle façon gérer les Cookies et ont connaissance des dangers sur Internet.

Les élèves s'entraînent à trouver des solutions pour la feuille de travail "Tours", un bon exemple d'utilisation des différentes possibilités d'utilisation d'Internet.

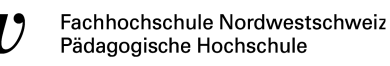

# **Complément d'informations pour l'enseignant**

#### Avantages d'internet: 1

- Accès rapide à l'information, plus besoin de faire le trajet pour aller à la bibliothèque, etc. Les E-Mails sont plus rapides que les lettres
- Economique, surtout avec un abonnement.
- Moyens de communication (téléphoner via Internet, envoyer des messages courts par exemple MSN, Skype; certaines personnes préfèrent communiquer par Mail que par téléphone, connaître de nouvelles personnes).
- Forums pour des échanges d'idées.
- Faire des achats en ligne, rapides, faciles avec comparaison des prix
- Ecouter la radio via Internet, car on peut même écouter des stations que l'on n'intercepte pas normalement.

Inconvénients d'Internet:

- Beaucoup d'informations erronées sont propagées.
- Des informations très subjectives qui sont facilement prises pour objectives.
- Problèmes de communication lors des Chats, on peut mal interpréter les dires.
- Peut être utilisé pour plagier le travail des autres.
- Virus, Spyware etc. sont source de dangers.
- Addiction.
- « Ersatz» de relations humaines: aliénation et isolement
- C'est aussi un lieu d'échange et de propagation d'informations pour les groupes extrémistes.
- Profusion d'informations: on se sent dépassé.

Avantages du téléphone mobile:<sup>2</sup>

- Accessibilité (soi-même et pour les autres, par ex. pour des questions urgentes, être atteignable même quand on est éloigné).
- SMS facile et rapide, schnell und unkomplizierte Mitteilungsform im Notfall.
- Se rencontrer plus facilement.
- Plus de mobilité et de communication (meilleure connexion avec les amis, la famille, flexibilité lors de rencontres).
- Plus de sécurité (appels d'urgence système de navigation, localisation).
- Plus d'infiormations (toujours à jour).

#### Inconvénients du

téléphone portable:

- Communication rapide et superficielle.
- Malentendus en raison du langage texto (SMS)
- Contrôle (car toujours disponible)
- Marginalisation
- **Dettes**
- **Addiction**
- Atteignabilité permanent en tant que facteur de stress (contrôle des parents, pas de séparation entre le privé et le professionnel)
- Les sonneries et les communications sonores gênent les autres
- Offres très chères
- Arnaques, contrats incompréhensibles, publicité
- Durée du contrat

Institut Weiterbildung und Beratung Abteilung Aargau

Quelle: http://www.deutschboard.de Antwort eines Forumbesuchers auf die Frage nach den Vor- und Nachteilen des Internets 2 Quelle: www.praxis-umweltbildung.de «Die Vor- und Nachteile des Handys»

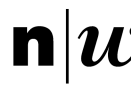

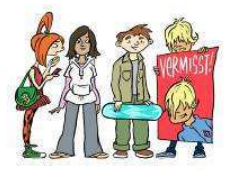

- Manque de communication avec supérieur hiérachique ou collègues
- Exposition aux ondes
- **Addiction**
- Problèmes de recyclage

Définition de Cookie selon Wikipedia<sup>3</sup>

Le terme *cookie* dérive du terme anglais *magic cookie*, qui est un paquet de données qu'un programme reçoit et renvoie inchangé. Les cookies étaient déjà utilisés en informatique quand <u>Lou Montulli<sup>2</sup></u> a eu l'idée de les utiliser dans les communications Web en juin 1994. En ce temps, il était un employé de Netscape Communications, qui avait développé une application de e-commerce pour un client. Les cookies ont donné une solution au problème de la fiabilité de l'implémentation du panier d'achat virtuel d'un magasin.

John Giannandrea et Lou Montulli ont écrit la même année la première spécification des cookies de Netscape. La version 0.9 beta de <u>Mosaic Netscape,</u> publiée le 13 octobre 1994, intégrait la technologie des cookies<sup>34</sup>. La première utilisation des cookies (hors expérimentation) a été faite pour déterminer si les visiteurs du site web Netscape avaient déjà visité le site auparavant. Montulli a déposé une demande de brevet pour la technologie des cookies en 1995, et le brevet <u>US 5774670</u> a été accordé en 1998<u>5</u>.

Après avoir été implémentés dans Netscape 0.9 beta en 1994, les cookies ont été intégrés dans Internet Explorer 2, publié en octobre 1995.

L'introduction des cookies n'a pas été largement connue du public pour autant. En particulier, les cookies étaient acceptés par défaut dans les paramètres des navigateurs, et les utilisateurs n'étaient pas informés de leur présence. Certaines personnes étaient au courant de l'existence des cookies vers le premier trimestre de 1995, mais le grand public n'apprit leur existence qu'après que le Financial Times ait publié un article le 12 février 1996. La même année, les cookies reçurent beaucoup d'attention de la part des médias, à cause de possibles intrusions dans la vie privée. Le sujet des cookies fut discuté dans deux consultations du U.S. Federal Trade Commission en 1996 et 1997.

Le développement de la spécification officielle des cookies était déjà en cours. Les premières discussions sur la spécification officielle eurent lieu en avril 1995 sur la liste de discussion www-talk. Un groupe spécial de travail du **IETF** fut formé. Deux propositions alternatives pour introduire un état dans les transactions HTTP ont été proposées par Brian Behlendorf et David Kristol respectivement, mais le groupe, dirigé par Kristol lui-même, a décidé d'utiliser la spécification de Netscape comme point de départ. En février 1996, le groupe de travail a déterminé que les cookies tierces parties (third party cookies) étaient une menace considérable à la protection de la vie privée. La spécification produite par le groupe a finalement été publiée en tant que RFC 2109.

<sup>&</sup>lt;sup>3</sup> Source: http://fr.wikipedia.org/wiki/Cookie (informatique)

Institut Weiterbildung und Beratung Abteilung Aargau Küttigerstrasse 42 5000 Aarau T +41 62 838 90 25 F +41 62 838 90 09 andy.schaer@fhnw.ch felix.gloor@fhnw.ch www.fhnw.ch <sup>4</sup>Quelle: http://www.akademie.de/grundlagen-computer-internet/sicherheit/tipps/cookie/cookies-gefaehrlich.html

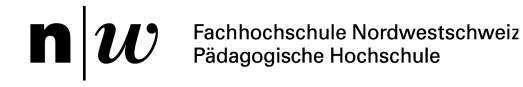

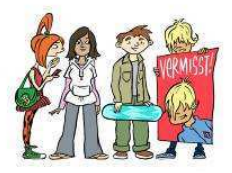

# **Préparation**

Il pourrait être intéressant pour l'enseignant d'avoir un ordinateur à disposition sur lequel se trouve déjà un certain nombre de Cookies.

Ainsi les élèves auront rapidement accès aux Cookies, comment ils sont sauvegardés, les analyser et les effacer.

#### Paramétrages sur Firefox 4

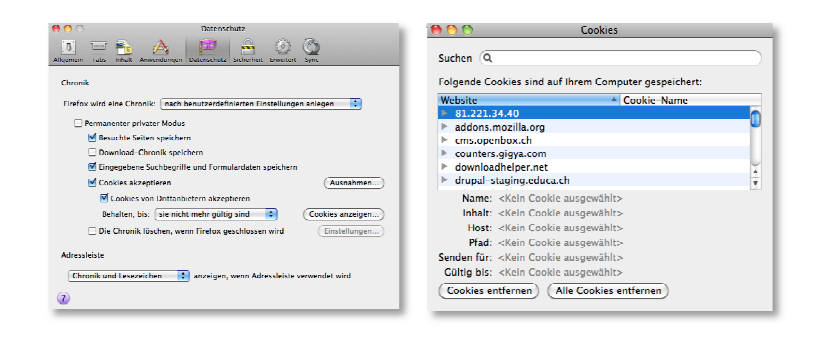

#### Paramétrages sur Safari 5

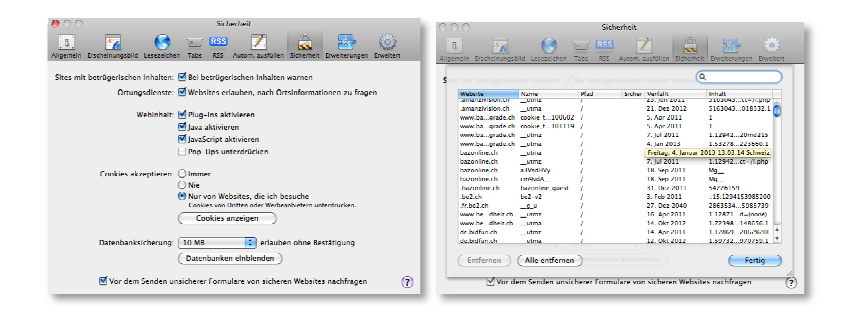

#### Paramétrages sur WIN EXPLORER 8

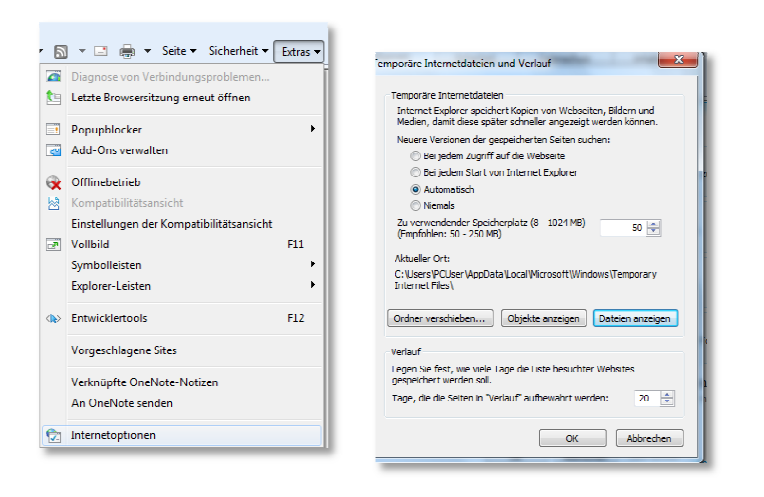

Institut Weiterbildung und Beratung Abteilung Aargau

Küttigerstrasse 42 5000 Aarau

T +41 62 838 90 25 F +41 62 838 90 09

andy.schaer@fhnw.ch felix.gloor@fhnw.ch www.fhnw.ch

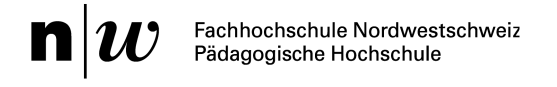

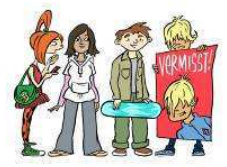

# **Introduction avec les élèves**

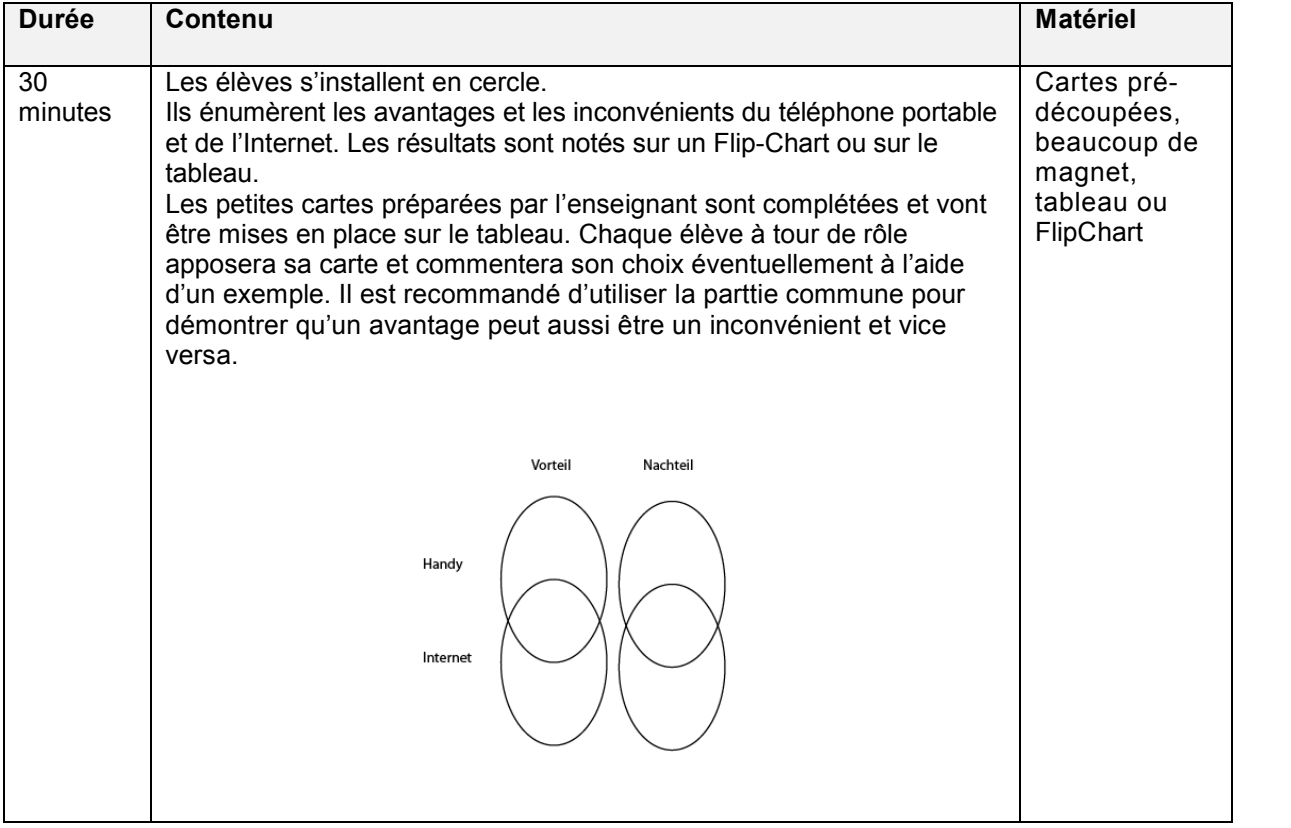

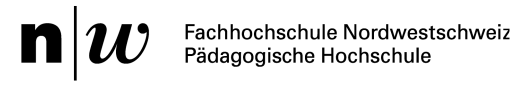

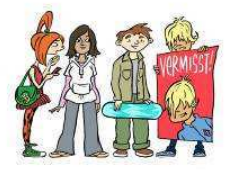

# **Déroulement du cours**

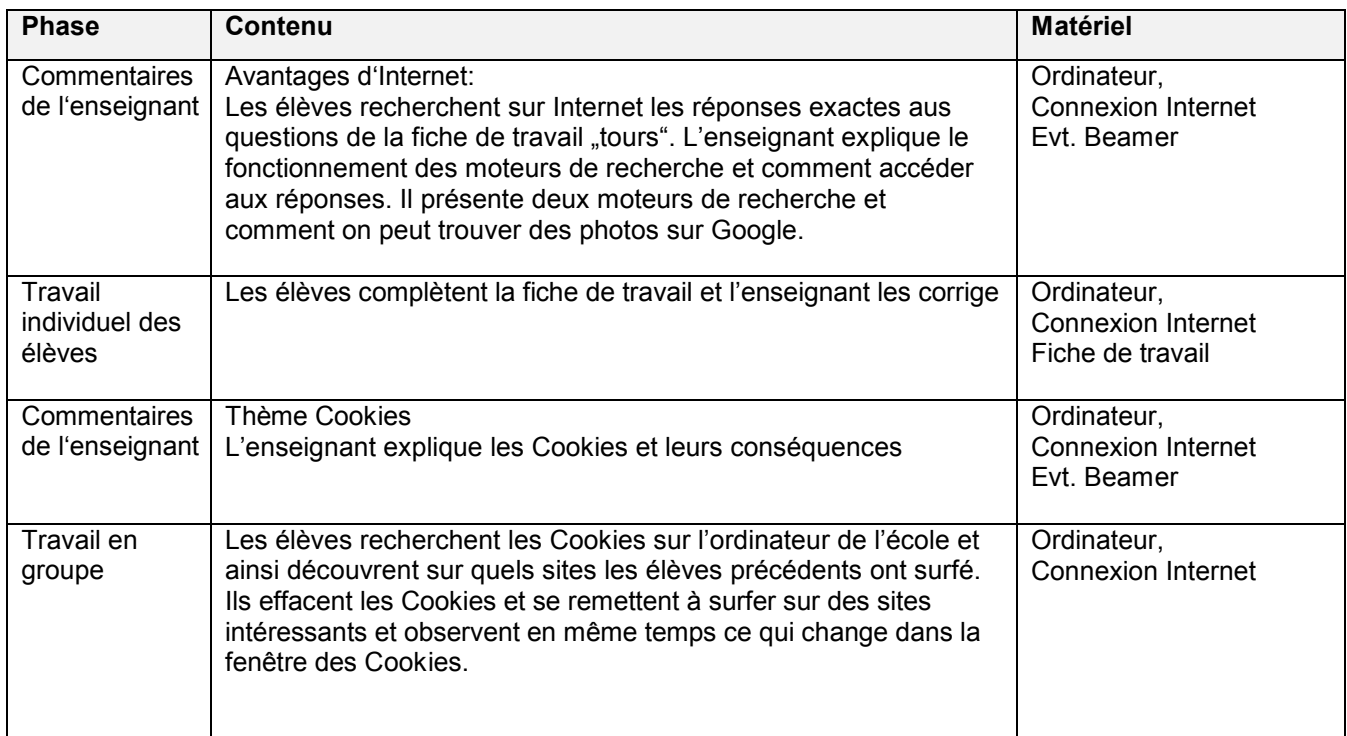

## **Evaluation des résultats**

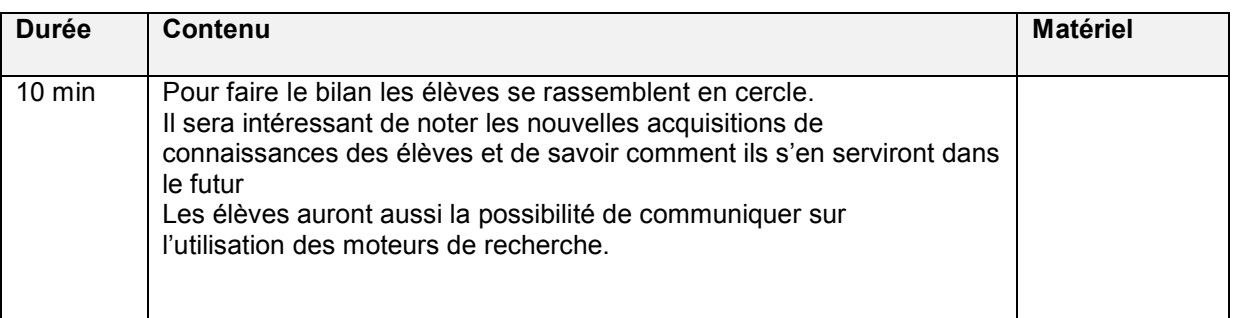

T +41 62 838 90 25 F +41 62 838 90 09

andy.schaer@fhnw.ch felix.gloor@fhnw.ch www.fhnw.ch

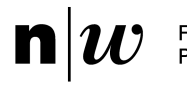

Fachhochschule Nordwestschweiz<br>Pädagogische Hochschule

Campagne pour la protection de la personnalité Page 8

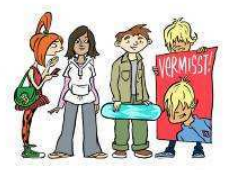

# **Annexes, liens**

Medienkompass 1 pages 62 bis 65

Medienkompass 2 pages 66 bis 69

#### **SchoolNetGuide**

http://www.swisscom.ch/dam/swisscom/fr/ghq/schulen\_ans\_internet/documents/SNG\_10\_fr.pdf

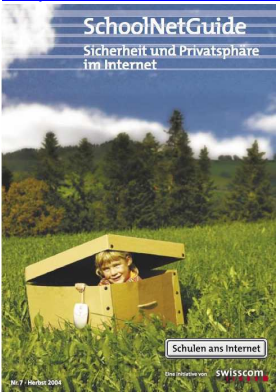

andy.schaer@fhnw.ch felix.gloor@fhnw.ch www.fhnw.ch